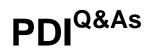

Salesforce Certification for Platform Developer I

# Pass Salesforce PDI Exam with 100% Guarantee

Free Download Real Questions & Answers **PDF** and **VCE** file from:

https://www.leads4pass.com/pdi.html

100% Passing Guarantee 100% Money Back Assurance

Following Questions and Answers are all new published by Salesforce Official Exam Center

Instant Download After Purchase

100% Money Back Guarantee

😳 365 Days Free Update

Leads4Pass

800,000+ Satisfied Customers

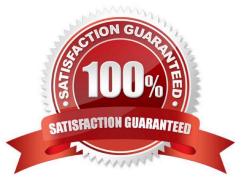

#### **QUESTION 1**

What is an example of a polymorphic lookup field in Salesforce?

- A. The LeadId and Contactid fields on the standard Campaign Member object
- B. A custom field, Link\_c, on the standard Contact object that looks up to an Account or a Campaign
- C. The Whatld field on the standard Event object
- D. The Parentid field on the standard Account object

Correct Answer: C

#### **QUESTION 2**

In Lightning component framework, which resource can be used to fire events? Choose 2 answers.

- A. Third-party Javascript code
- B. Javascript controller actions
- C. Visualforce controller actions
- D. Third-party web service code

Correct Answer: AB

### **QUESTION 3**

A developer is asked to set a picklist field to `Monitor\\' on any new Leads owned by a subnet of Users. How should the developer implement this request?

- A. Create an after insert Lead trigger.
- B. Create a before insert Lead trigger.
- C. Create a Lead Workflow Rule Field Update.
- D. Create a Lead formula field.

Correct Answer: C

### **QUESTION 4**

Which Salesforce feature allows a developer to see when a user last logged in to Salesforce if real- time notification is not required?

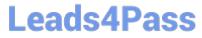

- A. Asynchronous Data Capture Events
- B. Developer Log
- C. Event Monitoring Log
- D. Calendar Events
- Correct Answer: C

### **QUESTION 5**

Which governor limit applies to all the code in an apex transaction?

- A. Elapsed CPU time
- B. Number of new records created
- C. Number of classes called
- D. Elapsed SOQL query time

Correct Answer: A

#### **QUESTION 6**

Which two practices should be used for processing records in a trigger? Choose 2 answers

- A. Use @future methods to handle DML operations.
- B. Use a Map to reduce the number of SOQL calls
- C. Use (callout=true) to update an external system
- D. Use a Set to ensure unique values in a query filter

Correct Answer: BD

#### **QUESTION 7**

A developer identifies the following triggers on the Expense\_c object:

1.

DeleteExpense,

#### 2.

applyDefaultstoexpense

3.

validateexpenseupdate;

The triggers process before delete, before insert, and before update events respectively. Which two techniques should the developer implement to ensure trigger best practice are followed?

A. Unify the before insert and before update triggers and use Process Builder for the delete action.

B. Maintain all three triggers on the Expense\_c object, but move the Apex logic out for the trigger definition.

- C. Create helper classes to execute the appropriate logic when a record is saved.
- D. Unify all three triggers in a single trigger on the Expense\_c object that includes all events.

Correct Answer: CD

#### **QUESTION 8**

Which two operations can be performed using a formula field? Choose 2 answers

- A. Displaying the last four digits of an encrypted Social Security number
- B. Triggering a Process Builder
- C. Displaying an Image based on the Opportunity Amount
- D. Calculating a score on a Lead based on the information from another field

Correct Answer: CD

#### **QUESTION 9**

A developer runs the following anonymous code block in a Salesforce org with 100 accounts List acc= {select id from account limit 10}; delete acc; database.emptyrecyclebin(acc); system.debug(limits.getlimitqueries()+\\',\\'+Limits.getlimitDMLStatements()); What is the debug output?

A. 1, 2

B. 10, 2

- C. 100, 150
- D. 150, 100

Correct Answer: C

#### **QUESTION 10**

The following Apex method is part of the ContactServiceclass that is called from a trigger:

```
public static void setBusinessUnitToEMEA(Contact thisContact){
    thisContact.Business_Unit__c = 'EMEA';
    update thisContact;
}
```

How should the developer modify the code to ensure best practices are met?

```
A. public void setBusinessUnitToEMEA(List<Contact> contacts){
        contacts[0].Business Unit c = 'EMEA';
        update contacts[0];
    }
   public static void setBusinessUnitToEMEA(List<Contact> contacts){
B.
        for (Contact thisContact : contacts){
            thisContact.Business Unit c = 'EMEA';
            update contacts[0];
        }
    3
    public static void setBusinessUnitToEMEA (Contact thisContact){
C.
        List<Contact> contacts = new List<Contact>();
        contacts.add(thisContact.Business Unit c = 'EMEA');
        update contacts;
D. public static void setBusinessUnitToEMEA (List<Contact> contacts){
        for (Contact thisContact : contacts){
            thisContact.Business Unit c = 'EMEA';
        3
        update contacts;
    }
A. Option A
B. Option B
C. Option C
D. Option D
Correct Answer: C
```

## **QUESTION 11**

A developer needs to apply the look and feel of lightning experience to a number of applications built using a custom third-party javascript framework and rendered in visualforce pages which option achieves this?

A. Set the attribute enablelightning to "true" in the definition

Leads4Pass

- B. Replace the third-party javascript library with native visualforce tags
- C. Configure the user interface options in the setup menu to enable legacy mode for visualforce
- D. Incorporate salesforce lightning design system css style sheets into the javascript applications

Correct Answer: D

#### **QUESTION 12**

A developer needs to import customer subscription records into salesforce and attach them to existing account records. Which 2 actions should the developer take to ensure the subscription records are related to the correct account records? Choose 2 answers

- A. Match an external ID text field to a column in the imported file
- B. Match an auto-number field to a column in the imported file
- C. Match the name field to a column in the imported file
- D. Match the id field to a column in the imported file

Correct Answer: AD

#### **QUESTION 13**

Which type of information is provided by the Checkpoints tab in the Developer Console? (Choose 2)

- A. Namespace
- B. Time
- C. Exception
- D. Debug Statement

#### **QUESTION 14**

What are two use cases for executing Anonymous Apex code? Choose 2 answers

- A. To delete 15,000 inactive Accounts In a single transaction after a deployment
- B. To schedule an Apex class to run periodically
- C. To run a batch Apex class to update all Contacts
- D. To add unit test code coverage to an org

Correct Answer: AB

Correct Answer: BC

## **QUESTION 15**

The orderHelper class is a utility class that contains business logic for processing orders. Consider the following code snippet:

A developer needs to create a constant named DELIVERY\_MULTIFILTER with a value of 4.15. The value of the constant should not change at any time in the code.

How should the developer declare the DELIVERY\_MULTIFILTER constant to meet the business objectives?

- A. Decimal DELIVERY\_MULTIFILTER = 4.15;
- B. Static final decimal DELIVERY\_MULTIFILTER = 4.15;
- C. Static decimal DELIVERY\_MULTIFILTER = 4.15;
- D. Constant decimal DELIVERY\_MULTIFILTER = 4.15;

Correct Answer: B

PDI VCE Dumps

PDI Exam Questions

PDI Braindumps